## **D5. Podprogramy rozwiązywania układu równań**

W niniejszym dodatku zamieściliśmy procedury rozwiazywania układu równań liniowych. Krótki opis algorytmów omówiliśmy w rozdz. 10.1. Procedury mają bogaty komentarz nagłówkowy objaśniający ich użycie.

c c======================================================================= c c Subroutine LDUSL(LiDiag, Nmax, L,D, U, Pilot, Symetr, NrU, ierr) c c FUNKCJA c c Procedura LDUSL dokonuje rozkladu Symetrycznej lub c nieSymetrycznej, nieujemnie (niedodatnio) okreslonej macierzy o c budowie profilowej (o ile na wejsciu jest ona podana w postaci c nierozlozonej) na iloczyn A = L\*D\*U, gdzie L jest macierza c trojkatna dolna o jednosciach na glownej diagonali, U c trojkatna gorna, a D macierza diagonalna. W przypadku, gdy c macierz poczatkowa jest Symetryczna, L i U sie pokrywaja. c c PRZYKLADY c c Procedura LDUSL jest wykorzystywana przede wszystkim do c rozwiazywania ukladu(ow) rownan liniowych (Symetrycznych lub c nieSymetrycznych) o profilowej (sky - line) macierzy lewej strony. c Rozwiazanie ukladu rownan wymaga wywolania nastepujacej c sekwencji procedur (dla macierzy nieSymetrycznej - Symetr = c .FALSE.): c c call LDUSL(LiDiag,Nmax,L,D,U,Pilot,Symetr,NrU,ierr,energ) c call UKSL(LiDiag,Nmax,L,D,U,B,Pilot,NrU,ierr) c c Odpowiednie wywolania dla macierzy Symetrycznych jest nastepuc jace (Symetr = .TRUE.): c c c call LDUSL(LiDiag,Nmax,U,D,U,Pilot,Symetr,NrU,ierr,energ) c call UKSL(LiDiag,Nmax,U,D,U,B,Pilot,NrU,ierr) c c Nalezy podkreslic, ze w przypadku, gdy chcemy rozwiazac ten c uklad dla wiecej niz jeden wektorow prawej strony, to LDUSL c wykonywane jest tylko raz - przed znalezieniem pierwszego c rozwiazania.

444

c c WEJSCIE c c LiDiag - /integer\*4/ liczba elementow diagonalnych macierzy A, c Nmax - /integer\*4/ liczba elementow czesci trojkatnej gornej mac cierzy A, c U(Nmax) - /REAL\*8/ wektor zawierajacy na wejsciu kolejne kolumny c elementow znajdujacych sie ponad glowna przekatna macierzy c wejsciowej w profilu obejmujacym wszystkie jej niezerowe c elementy. Przykladowo - jesli oznaczymy taka 4x4 macierz c przez A: c I 2.D0 0.D0 1.D0 0.D0 I c I 0.D0 4.D0 0.D0 3.D0 I c I -1.D0 0.D0 8.D0 5.D0 I c I 0.D0 -2.D0 5.D0 9.D0 I c to Nmax=4,  $U(1)=1.D0$ ,  $U(2) = 0.D0$ ,  $U(3) = 3.D0$ ,  $U(4) = 5.D0$ , c D(LiDiag) - /REAL\*8/ wektor o wymiarze LiDiag zawierajacy na c wejsciu elementy diagonalne macierzy A, c L(Nmax) - /REAL\*8/ wektor zawierajacy na wejsciu kolejne wiersze c profilu obejmujacego elementy niezerowe lezace na lewo od c glownej przekatnej macierzy A, c W przypadku, gdy A jest Symetryczna przy wywolaniu LDUSL c nalezy w miejsce L podac parametr aktualny odpowiadajacy U. c W przypadku, gdy macierz A jest nieSymetryczna (dla podac nego wyzej przykladu) wartosci L sa nastepujace: L(1) = -1.D0, c  $L(2) = 0.D0, L(3) = -2.D0, L(4) = 5.D0, a wire capacitance sa$ c w sposob analogiczny do sposobu przechowywania macierzy U c (zamiast kolumn wiersze), c Pilot(LiDiag) - /integer\*4/ wektor zawierajacy indeksy c najnizszych elementow ponaddiagonalnych w kolejnych c kolumnach. Przyjeto zalozenie, ze Pilot(1) jest rowny zero, a c w przypadku, gdy w j-tej kolumnie nie ma elementow c niezerowych, Pilot(J) = Pilot(J-1). Latwo zauwazyc, ze w c przypadku macierzy nieSymetrycznych Pilot przekazuje c analogiczne informacje o rozmieszczeniu elementow w macierzy c trojkatnej dolnej L (indeksy elementow najnizszych sposrod c ponaddiagonalnych odpowiadaja indeksom tych elementow z c kolejnych wierszy, ktore lewostronnie sasiaduja z glowna c przekatna). Pilot w trakcie dzialania procedury nie jest c zmieniany. Dla macierzy podanej w przykladzie, wartosci wekc tora sa nastepujace: Pilot $(1) = 0$  (dla kazdej macierzy), c Pilot(2) = 0, Pilot(3) = 3, Pilot(4) = 4 i Nmax = 4, c Symetr - /logical\*1/ stala rowna .TRUE. jesli macierz jest c Symetryczna i .FALSE. w przeciwnym przypadku, c NrU - /integer\*4/ numer urzadzenia wyjsciowego na ktory wypisywac ne sa komunikaty o bledach. NrU rowne zero oznacza, ze komu-

c nikaty nie beda wyswietlane.

c c U - /REAL\*8/ wektor o wymiarze conajmniej Nmax zawierajacy czynnik c rozkladu macierzy A na iloczyn L\*D\*U, gdzie U jest c trojkatna gorna, L - trojkatna dolna, a D jest macierza c diagonalna. Pierwotna zawartosc wektora U zostaje zniszczona, c L - /REAL\*8/ wektor o wymiarze conajmniej Nmax zawierajacy czynnik c rozkladu macierzy A na iloczyn L\*D\*U, gdzie U jest c trojkatna gorna, L - trojkatna dolna, a D jest macierza c diagonalna. W przypadku macierzy Symetrycznych L jest rowne c U. c Pierwotna zawartosc wektora L zostaje zniszczona, c D - /REAL\*8/ wektor o wymiarze conajmniej LiDiag zawierajacy c odwrotnosc czynnika rozkladu macierzy A na iloczyn L\*D\*U, c gdzie U jest trojkatna gorna, L - trojkatna dolna, a D jest c macierza diagonalna. Pierwotna zawartosc wektora D zostaje c zniszczona, c ierr - /integer\*4/ zmienna zawierajaca kod bledu wykrytego podczas c dzialania procedury. Moze ona przyjmowac nastepujace wartosci: c -J - utrata conajmniej siedmiu cyfr znaczacych przy obliczaniu c J-tego elementu diagonalnego, c LiDiag + J - macierz wejsciowa jest osobliwa (otrzymano zero c przy obliczaniu J-tego elementu diagonalnego), c J - macierz wejsciowa nie jest ani nieujemnie, ani niedodatnio c okreslona (znak J-tego elementu diagonalnego jest rozny od J-1 c -szego. c Obliczenia pomimo wykrytych bledow nie sa przerywane. c W przypadku niewykrycia bledu ierr jest rowny zero. c c METODA c c Rozklad macierzy wejsciowej odbywa sie przy pomocy adaptacji

c Zwartej Metody Crouta (odmiana eliminacji Gaussa) dla macierzy o c podanej wczesniej budowie. Polega ona na rozkladzie macierzy c wejsciowej na iloczyn A = L\*D\*U, gdzie U jest macierza trojkatna c gorna o jednosciach na glownej diagonali, L - trojkatna dolna, a c D - macierz - diagonalna.

## c BLEDY

c

c

c

c LDUSL rozpoznaje trzy rodzaje blednych sytuacji i wypisuje c odpowiednie komunikaty na urzadzenie o numerze NrU: c 1. utrata conajmniej siedmiu cyfr znaczacych przy obliczaniu c elementu diagonalnego rozkladu L\*D\*U (zle uwarunkowanie macierzy), c 2. macierz wejsciowa jest osobliwa, c 3. macierz wejsciowa nie jest ani dodatnio ani ujemnie okreslona.

```
c dodatkowo podawany jest indeks wiersza (kolumny) przy ktorej
c wytapilo rozpoznanie blednej sytuacji. Oprocz tego zmiennej ierr
c nadawana jest odpowiednio dla kazdej z tych sytuacji wartosc: -J,
c LiDiag + J oraz J, gdzie J - oznacza indeks kolumny przy ktorym
c rozpoznano blad.
c
c UZYTE PODPROGRAMY
c dot (MacOper) - iloczyn skalarny dwoch wektorow,
c DREDUC (UkRow) - procedura wyznaczajaca N-ty element
c diagonalny macierzy D powstalej przy rozkladzie macierzy
c poczatkowej na iloczyn L*D*U oraz ostateczne wartosci wstep-
c nie zredukowanych wczesniej elementow N-tego wiersza macierzy
c macierzy L i N-tej kolumny macierzy U.
c
c=======================================================================
c POLITECHNIKA WARSZAWSKA
c OSRODEK METOD KOMPUTEROWYCH
c ZESPOL OPROGRAMOWANIA INZYNIERSKIEGO
c Z.K./J.O. 1988.11.16
c=======================================================================
c
     Subroutine LDUSL(LiDiag,Nmax,L,D,U,Pilot,Symetr,NrU,ierr)
c
     integer*4 J,JD,JH,JR,JRH,IDH,IE,IH,IS,LiDiag,Pilot,Nmax,ierr,I,ID
     integer*4 NrU
     real*8 DD,L,U,D
     real*8 dot
     logical*1 Symetr
     dimension L(Nmax),D(LiDiag),U(Nmax),Pilot(LiDiag)
c
c Redukcja macierzy (kolumnami)
c
     ierr = 0JD = 1do 600 J = 1, LiDiagJR = JD + 1JD = Pilot(J)
       JH = JD - JRif (JH) 500,300,100
100 IS = J - JH
        IE = J - 1do 200 I = IS, IE
          JR = JR + 1ID = Pilot(I)IH = minO(ID-Pilot(I-1),I-IS+1)if (IH .LE. 0) goto 200
            JRH = JR - IH
```

```
IDH = ID - IH + 1U(JR) = U(JR) - dot(U(JRH), L(IDH), IH)if (.not. Symetr) L(JR) = L(JR) - dot(L(JRH), U(IDH), IH)200 continue
c
c wyznaczanie elementu diagonalnego i koncowa redukcja j-tego wiersza
c i kolumny
c
300 DD = D(J)JR = JD - JHJRH = J - JH - 1call DREDUC(JH+1, L(JR), D(JRH), U(JR), D(J), Symetr)
c
c Obsluga bledow
c
         if (dabs(D(J)) .GE. 0.5D-7*dabs(DD)) goto 400
            ierr = -J
            if (NrU .ne. 0) write(NrU,2000)
            if (NrU .ne. 0) write(NrU,2010) J
400 if (DD*D(J) .GE. 0.0D0) goto 500
            ierr = LiDiag + J
            if (NrU .ne. 0) write(NrU,2020)
            if (NrU .ne. 0) write(NrU,2030) J
500 if (D(J) .NE. 0.0D0) goto 550
            ierr = J
            if (NrU .ne. 0) write(NrU,2040) J
            if (NrU .ne. 0) write(NrU,2050)
            goto 600
\rm CC Obliczanie odwrotnosci macierzy D
C
550 D(J) = 1.0D0 / D(J)600 continue
     return
2000 format(2x,' ***LDUSL ostrzezenie 1*** utrata conajmniej siedmiu,')
2010 format(2x,' cyfr znaczacych przy obliczaniu ',I5,'-tej kolumny.')
2020 format(2x,' ***LDUSL ostrzezenie 2*** macierz wejsciowa nie jest')
2030 format(2x,' ani dodatnio ani ujemnie okreslona. Zmiana znaku ',
    + 'przy obliczaniu',I5,'-tego elementu diagonalnego.')
2040 format(2x,' ***LDUSL ostrzezenie 3*** ',I5,'-ty element ',
    + 'diagonalny')
2050 format(2x,' jest rowny zero - macierz jest osobliwa.')
     end
c
c=======================================================================
c
c Subroutine UKSL(LiDiag, Nmax, L, D, U, B, Pilot, NrU, ierr, energ)
```

```
c
c FUNKCJA
c
c Rozwiazywanie ukladu rownan liniowych L*D*U*x = b, gdzie L
c jest macierza trojkatna dolna, D - diagonalna, a U - trojkatna
c gorna. Macierze L i U sa podane "sky-line'ie".
c
c PRZYKLADY
c
c W celu rozwiazania ukladu rownan liniowych z macierza
c profilowa ("sky-line") nalezy najpierw wykonac procedure LDUSL
c rozkladajaca macierz poczatkowa na iloczyn L*D*U.
c W celu rozwiazania jednego (lub wiecej) ukladu rownan
c liniowych symetrycznych nalezy wykonac:
c CALL LDUSL(LiDiag,Nmax,U,D,U,Pilot,.TRUE.,NrU,ierr,energ)
c CALL UKSL(LiDiag,Nmax,U,D,U,B,Pilot,NrU,ierr,energ)
c W celu rozwiazania jednego (lub wiecej) ukladu rownan
c liniowych niesymetrycznych nalezy wykonac:
c CALL LDUSL(LiDiag,Nmax,L,D,U,Pilot,.FALSE.,NrU,ierr,energ)
c CALL UKSL(LiDiag,Nmax,L,D,U,B,Pilot,NrU,ierr,energ)
c
c WEJSCIE
c
c U(Nmax) - /real*8/ wektor zawierajacy na wejsciu kolejne kolumny
c elementow znajdujacych sie ponad glowna przekatna macierzy
c trojkatnej gornej D - czynnika rozkladu L*D*U - znajdujacego
c sie w profilu obejmujacym wszystkie jego niezerowe elementy.
c Przykladowo dla 4x4 macierzy D rownej
c I 1.D0 0.D0 1.D0 0.D0 I
c I 0.D0 1.D0 0.D0 3.D0 I
c I 0.D0 0.D0 1.D0 5.D0 I
c I 0.D0 0.D0 0.D0 1.D0 I
c U(1) = 1.D0, U(2) = 0.D0, U(3) = 3.D0, U(4) = 5.D0,c D(LiDiag) - /real*8/ wektor o wymiarze LiDiag zawierajacy na
c wejsciu elementy diagonalne macierzy A,
c L(Nmax) - /real*8/ wektor zawierajacy na wejsciu wiersze macierzy
c trojkatnej dolnej.
c W przypadku, gdy A jest symetryczna przy wywolaniu LDUSL
c nalezy w miejsce L podac parametr aktualny odpowiadajacy U.
c W przypadku, gdy macierz A jest niesymetryczna jest real*8
c wektor elementow zawierajacych kolejne wiersze (na lewo od
c diagonali) profilu niezerowych elementow tej macierzy,
c D - /real*8/ wektor o wymiarze conajmniej LiDiag zawierajacy
c odwrotnosc czynnika rozkladu macierzy A na iloczyn L*D*U,
c gdzie U jest trojkatna gorna, L - trojkatna dolna, a D jest
c macierza diagonalna. Pierwotna zawartosc wektora D zostaje
c zniszczona,
```

```
c B(LiDiag) - /real*8/ wektor prawej strony ukladu rownan,
c NrU - /integer*4/ numer urzadzenia wyjsciowego na ktory wypisywa-
c ne sa komunikaty o bledach. NrU rowne zero oznacza, ze komu-
c nikaty nie beda wyswietlane.
c
c WYJSCIE
c
c B(LiDiag) - /real*8/ wektor rozwiazania ukladu rownan. Pierwotna
c jego zawartosc zostala zniszczona,
c ierr - /integer*4/ zmienna rowna zero jesli wektor prawej strony
c nie jest zerowy i LiDiag w przeciwnym przypadku.
c energ - /real*8/ energia sprezysta ukladu
c
c METODA
c
c Korzystajac z podanego na wejsciu rozkladu macierzy na
c iloczyn L*D*U rozwiazuje sie uklad rownan w trzech etapach:
c 1. Rozwiazywany jest uklad L*w = b.
c 2. Rozwiazywany jest uklad D*z = w.
c 3. Rozwiazywany jest uklad U*x = z,
c co jest, jak latwo zauwazyc, rownowazne poczatkowemu ukladowi
c A*x = b. Rozwiazanie kazdego z tych ukladow jest oczywiste (1 i 3
c macierze trojkatne, a 2 - macierz diagonalna)
c
c BLEDY
c
c UKSL sygnalizuje sytuacje, gdy nastepuje proba rozwiazania
c ukladu rownan jednorodnych (zerowy wektor prawej strony). W
c sytuacji, gdy macierz poczatkowa jest nieosobliwa nie ma to
c wiekszego sensu - istnieje tylko jedne zerowe rozwiazanie.
c Odpowiedni komunikat zostanie zapisany na urzadzeniu o numerze
c logicznym NrU. Oprocz tego zmiennej informujacej o bledach - ierr
c nadana zostanie warosc Lidiag.
c
c UZYTE PODPROGRAMY
c
c dot (MacOper) - iloczyn skalarny dwoch wektorow,
c COLRED(U,X,N,B) - procedura dokonujaca redukcji kolumny przy
c rozwiazywaniu ukladu rownan z macierza trojkatna gorna.
c
c=======================================================================
c
     Subroutine UKSL(LiDiag,Nmax,L,D,U,B,Pilot,NrU,ierr,energ)
c
     integer*4 Pilot,LiDiag,Nmax,IS,J,JH,JJH,JR1,NrU,ierr,JR,IE
     real*8 BD,B,D,L,U,dot,energ
     dimension L(Nmax),U(Nmax),D(LiDiag),B(LiDiag),Pilot(LiDiag)
```

```
c
c Szukanie pierwszej niezerowej skladowej wektora prawej strony
c
     ierr = 0do 100 IS = 1, LiDiag
         if (B(IS) .ne. 0.0D0) goto 200
100 continue
     if (NrU .ne. 0) write(NrU, 2000)
     ierr = LiDiag
     return
200 if (IS .eq. LiDiag) goto 400
       IE = IS + 1c
c Rozwiazywanie ukladu rownan z macierza trojkatna dolna L*w = b
c
       do 300 J = IE, LiDiag
         JR = Pilot(J-1)JH = Pilot(J) - JRJJH = J - JHif (JH .LE. 0) goto 300
           JRI = JR + 1if (JJH .gt. 0) B(J) = B(J) - dot(L(JR1), B(JJH),JH)300 continue
c
c Rozwiazywanie ukladu rownan z macierza diagonalna D*z = w
c
400 energ = 0.d0
     do 500 J = IS, LiDiag
       BD = B(J)B(J) = B(J) * D(J)500 energ = energ + BD * B(J)
c
c Rozwiazywanie ukladu rownan z macierza trojkatna gorna U*x = z,
c co jest rownowazne rozwiazaniu ukladu (L*D*U)*x = B
c
     J = LiDiag
600 JR = Pilot(J-1)
     JH = Pilot(J) - JRJJH = J - JHif (JJH .gt. 0) call ColRed(U(JR+1),B(J),JH,B(JJH))
       J = J - 1if (J .gt. 1) goto 600
     return
2000 format(' ***UKSL ostrzezenie 1*** zerowy wektor prawej strony.')
     end
c
c=======================================================================
```
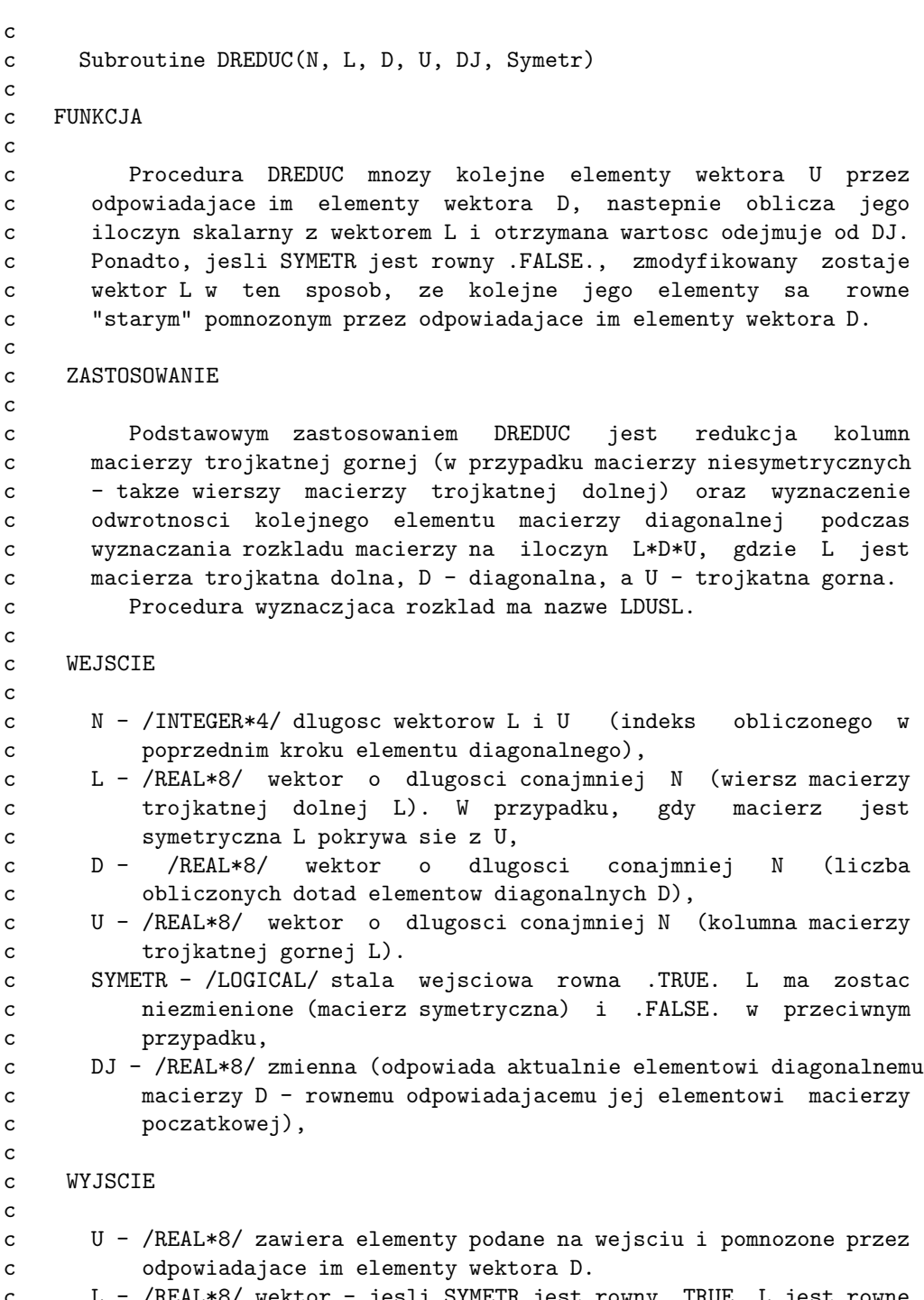

c L - /REAL\*8/ wektor - jesli SYMETR jest rowny .TRUE. L jest rowne c U, a w przeciwnym przypadku kolejne elementy L sa (podobnie c jak U) mnozone przez odpowiadajace im elementy wektora D,

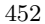

```
c DJ - /REAL*8/ zmienna zawierajaca roznice miedzy stara wartoscia
c a iloczynem skalarnym zmodyfikowanego wektora U i wektora L.
c
c=======================================================================
c
     Subroutine DREDUC(N, L, D, U, DJ, Symetr)
c
     integer*4 N, j
     logical*1 Symetr
     real*8 L, D, U, DJ, pom
     dimension L(N), D(N), U(N)
c
     do 100 j = 1, N
       pom = U(J) * D(J)DJ = DJ - L(J) * pomU(J) = \text{pom}100 continue
c
c Dodatkowe obliczenia sa potrzebne dla macierzy niesymetrycznej
c
     IF (Symetr) return
     do 200 j = 1, N
         L(j) = L(j) * D(j)200 continue
     return
     end
c
c=======================================================================
c
c Subroutine ColRed(u, x, n, b)
c
c FUNKCJA
c
c Odjecie od wektora B wektora U pomnozonego przez X
c
c WEJSCIE / WYJSCIE
\mathbf cc n - /integer*4/ wymiar wektorow U i B,
c x - \gamma = \frac{1}{8} - \gamma mnoznik,
c b - /real*8/ modyfikowany wektor,
c u - /real*8/ wektor.
c
c=======================================================================
c
     Subroutine ColRed(u, x, n, b)
c
     real*8 u, b, x
```

```
integer*4 n, i
     dimension u(n), b(n)c
     if(n .lt. 1) return
c
     do 100 i = 1, n
     b(i) = b(i) - u(i)*x100 continue
     return
     end
c
c=======================================================================
c
c real*8 function dot(a, b, n)
c
c FUNKCJA
c
c Obliczanie iloczynu skalarnego wektorow a i b o dlugosci n
c
c WEJSCIE
c
c n - /integer*4/ dlugosc wektorow a i b,
c a, b - /real*8/ wektory odlugosci n.
c
c=======================================================================
c
     real*8 function dot(a, b, n)
c
     real*8 a, b, dot
     integer*4 n, i
     dimension a(n), b(n)c
     dot = 0.0d0do 100 i = 1,n
      dot = dot + a(i)*b(i)100 continue
     return
     end
```